## **Дополнительные материалы для реализации образовательного модуля «Компьютерная графика, черчение»**

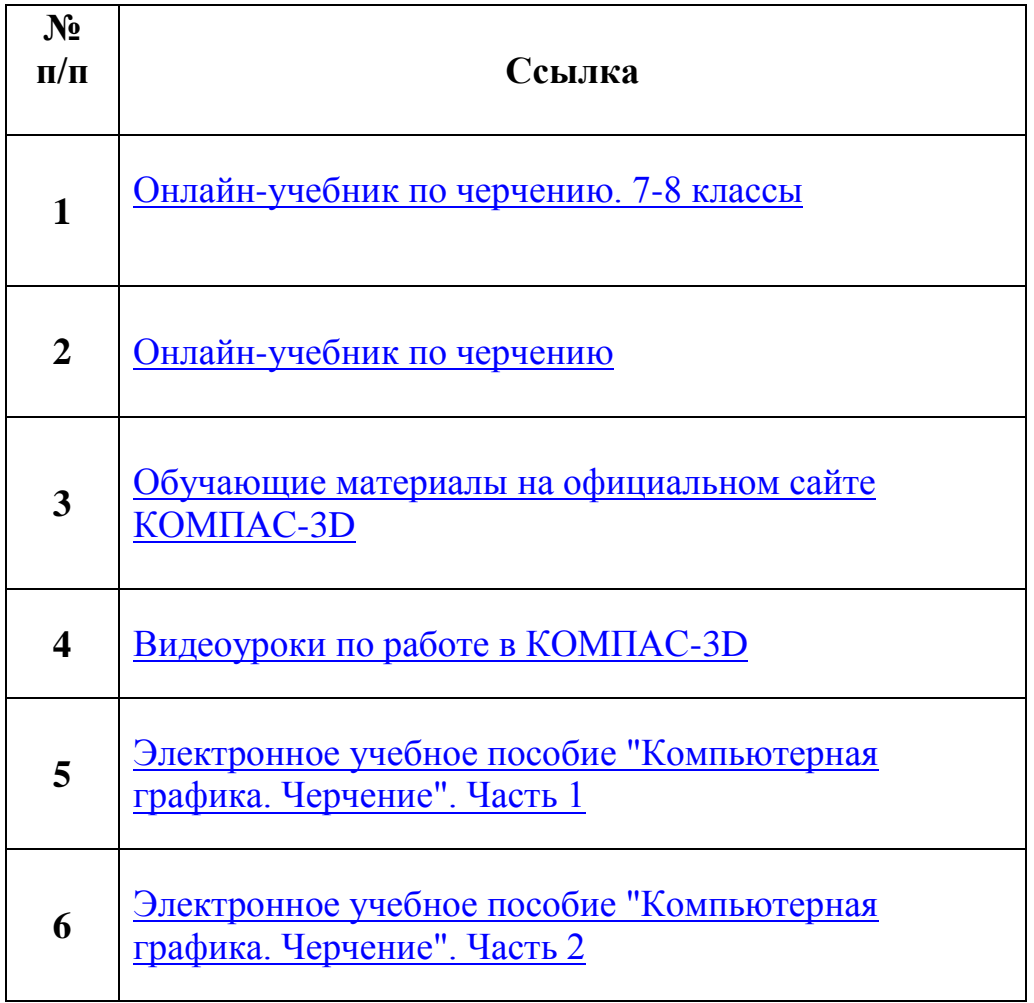